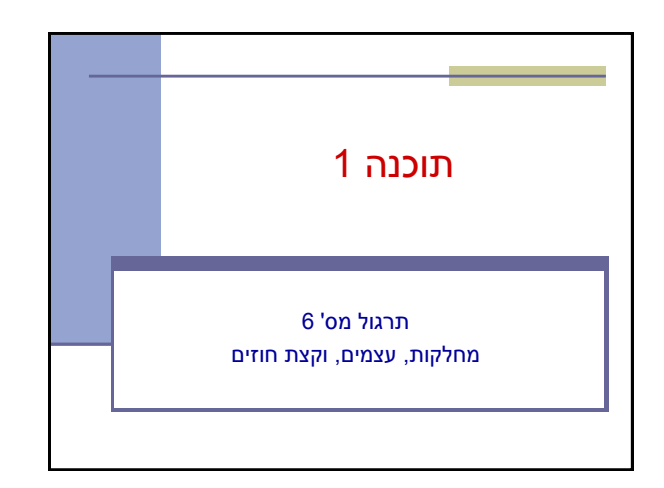

## תזכורת – מופעי מחלקה

- אפשר ליצור מופעים של מחלקה מסוימת )גם: עצמים מטיפוס המחלקה( בעזרת ביטוי **new**. BankAccount account1 **= new** BankAccount(...);
	- כל מופע יכול להכיל ערכים שונים של **שדות מופע** בניגוד לשדות סטטיים, אשר שייכים למחלקה
		- כל מופע יכול לקרוא ל**שירותי מופע**
	- מתוך שירותים אלה יש גישה למשתנה **this**, אשר מצביע על העצם הקורא, וממנו ניתן לגשת לשדות ושירותי מופע נוספים
		- בניגוד לשירותים(\פונקציות\מתודות) סטטיים, אשר אינם<br>מקושרים למופע ספציפי אלא רק למחלקה

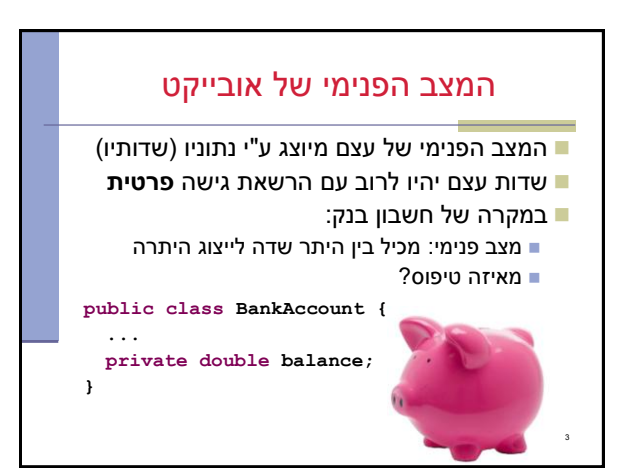

## שירותי מופע

ישנם 3 סוגי שירותים (מתודות, פונקציות, פרוצדורות):

- )queries, accessors( שאילתות
- מחזירות ערך ללא שינוי המצב הפנימי
- **שאילתות צופות )observers):** מחזירות פרט מידע הקשור לעצם )למשל, בירור יתרה(
	- **שאילתות מפיקות )producers):** מחזירות עצם מאותו טיפוס )למשל, חשבון חיסכון המקושר לחשבון עובר ושב( בד"כ שימושיות עבור עצמים **מקובעים** )immutable )כמו מחרוזות.
		- )commands, transformers, mutators( פקודות
			- מבצעות שינוי במצב הפנימי של העצם כגון: משיכה, הפקדה
				- )constructors( בנאים
				- יצירת עצם חדש כגון: יצירת חשבון חדש

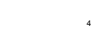

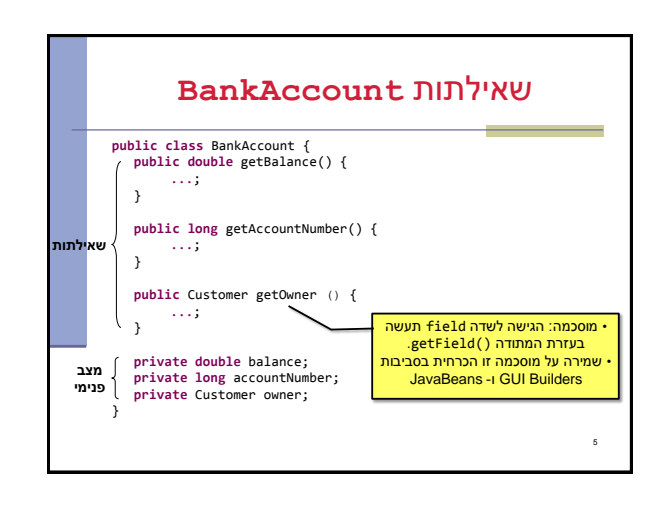

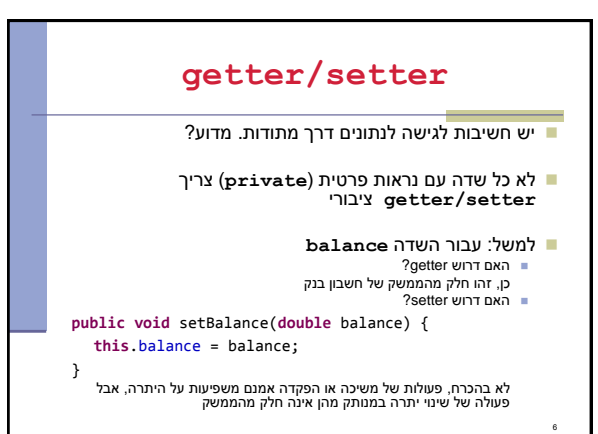

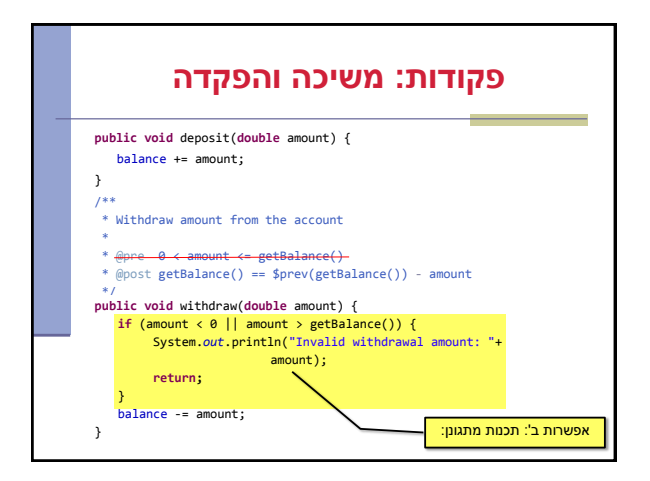

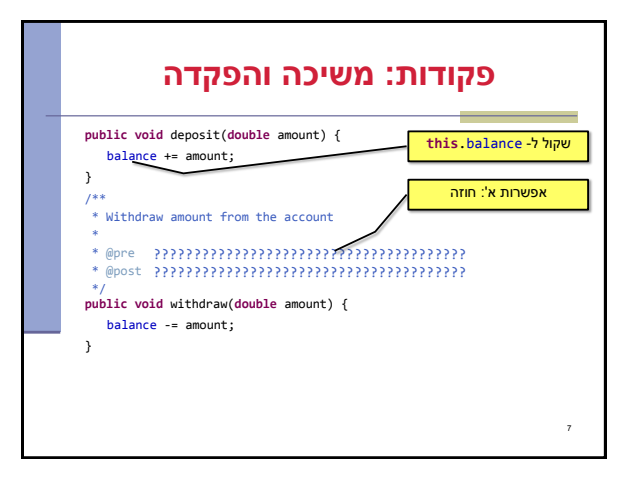

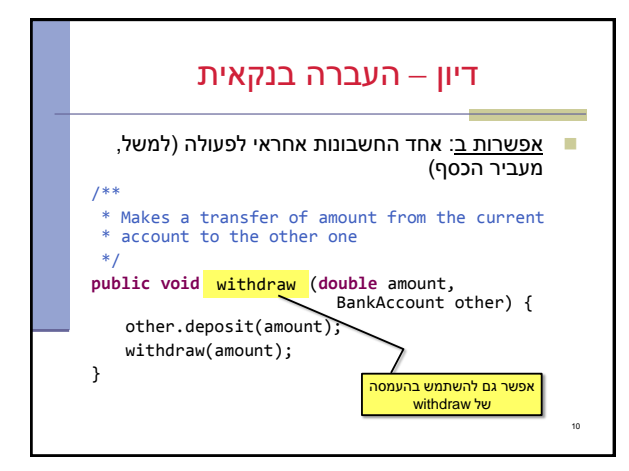

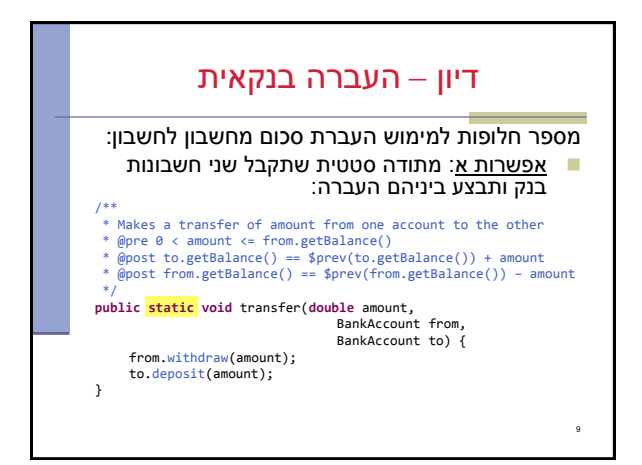

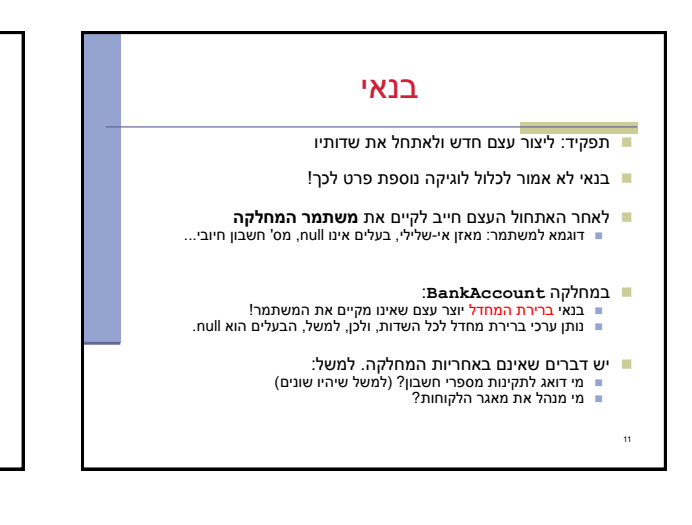

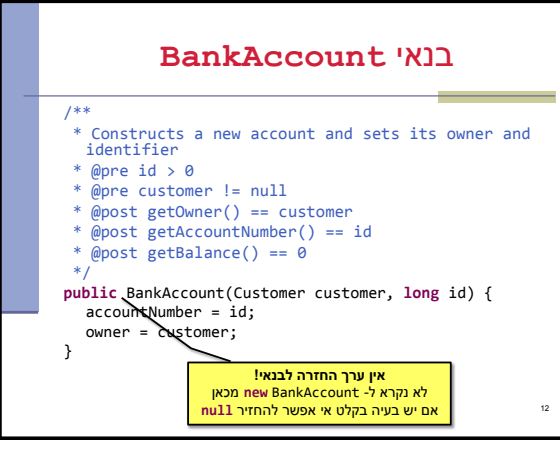

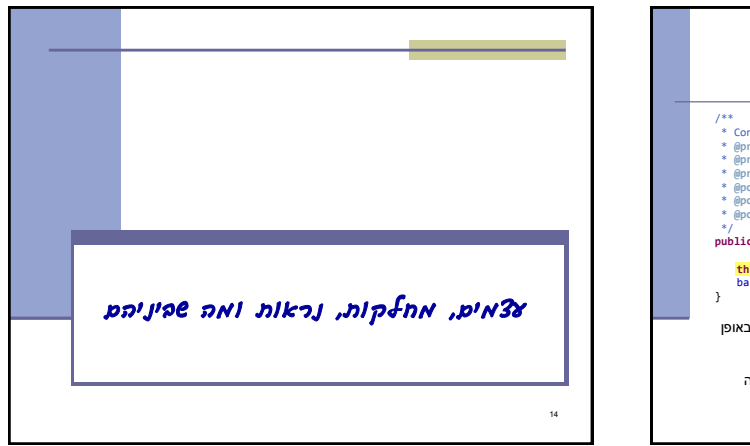

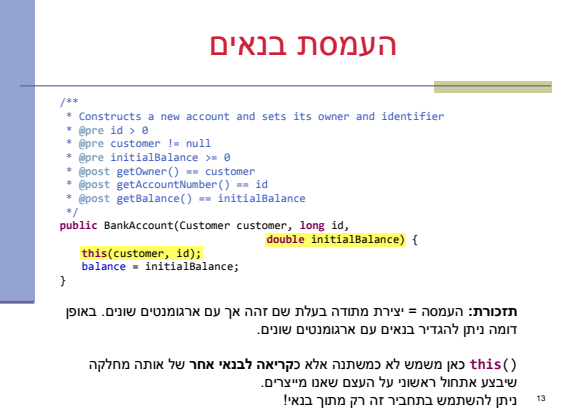

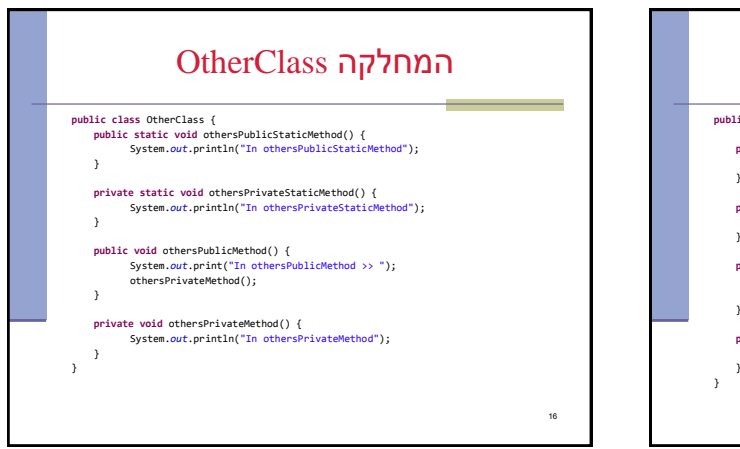

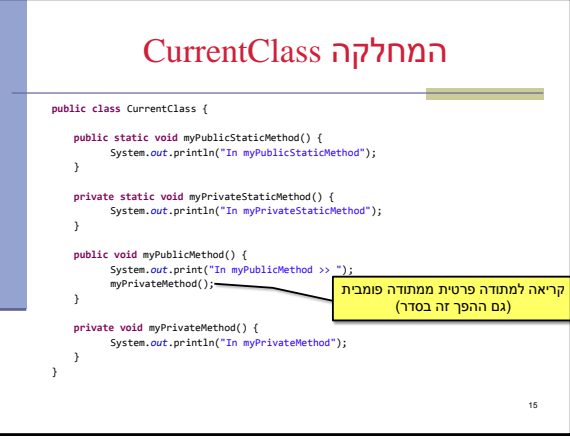

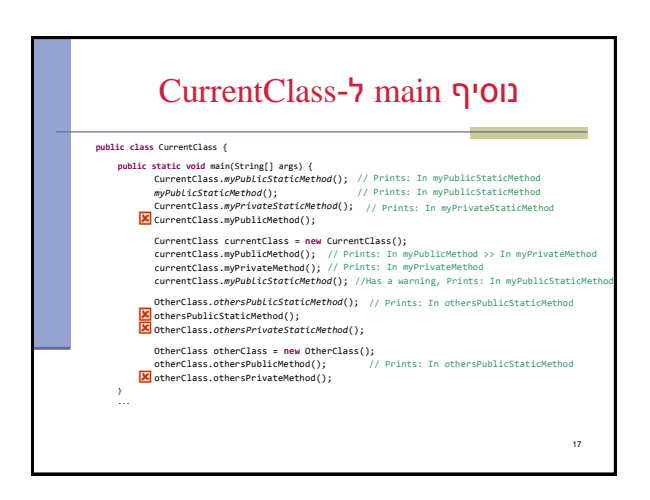

## מסקנות

- מתודה סטטית אינה יכולה לקרוא למתודה שאינה סטטית
	- חייבים לציין מיהו העצם שהשירות משויך אליו
	- () myPublicMethod לא יעבוד )מתוך מתודה סטטית(
		- !כן currentClass.myPublicMethod()
	- נראות מגדירה מאיזה **מקום בקוד** ניתן לגשת למתודה
- נראות פרטית = ניתן לגשת רק מהקוד של אותה מחלקה
- נראות פומבית = ניתן לגשת מכל מחלקה (אם היא לא באותה
	- חבילה, יש להוסיף הצהרת import)
		- נלמד על עוד שני סוגים בהמשך

18

3

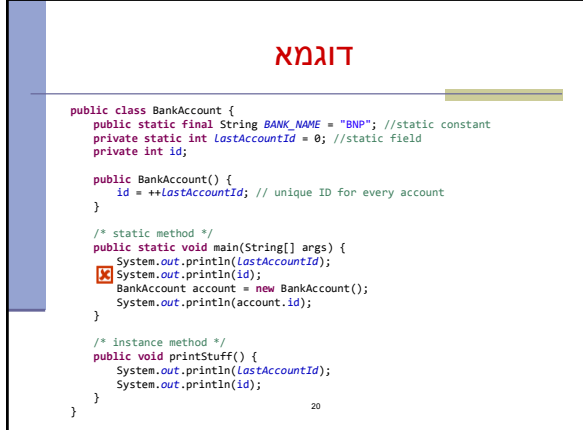

## Instance vs. Class (static) Fields

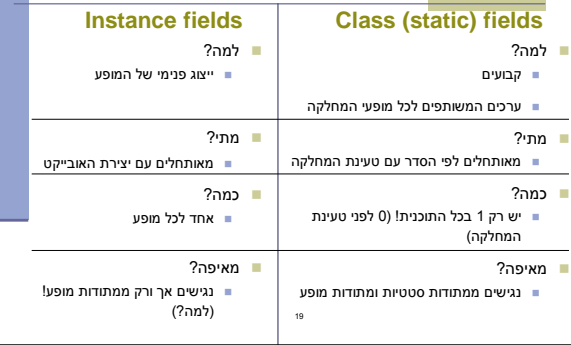